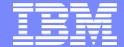

#### **IBM Software Group**

# 2004 WDI / WBIC Customer Conference

Global Business Transformation

WebSphere. software

Extensibility of WBIC Rayne Anderson

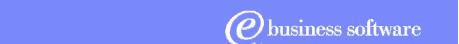

© 2004 IBM Corporation

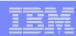

# Agenda

- What can be extended
- Overview of WBIC components and flows
- Console configuration examples
- Programming interfaces

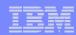

# Agenda

- What can be extended
- Overview of WBIC components and flows
- Console configuration examples
- Programming interfaces

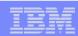

### **Extensibility Points**

- Add new transports
- Modify the support for existing transports.
- Add new business protocols.
- Modify the support for existing business protocols.

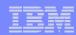

# Agenda

- What can be extended
- Overview of WBIC components and flows
- Console configuration examples
- Programming interfaces

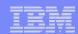

## Component Overview – User Exits

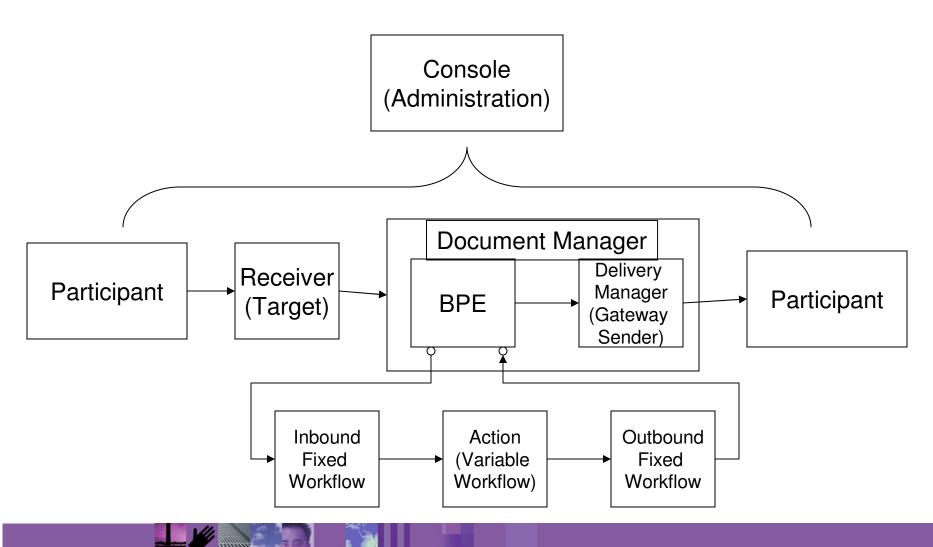

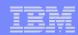

#### Receiver/Handlers

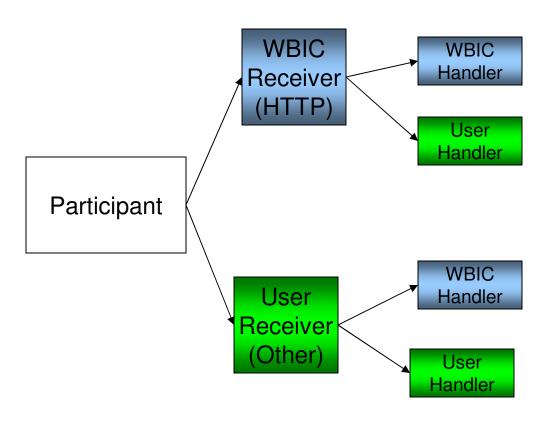

#### **Configuration Points**

- Preprocess
- SyncCheck
- PostProcess

Handlers are first called in sequence until one returns applies. Only that handler will be invoked.

Purpose: To receive documents over a transport.

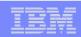

#### **Inbound Fixed Workflows**

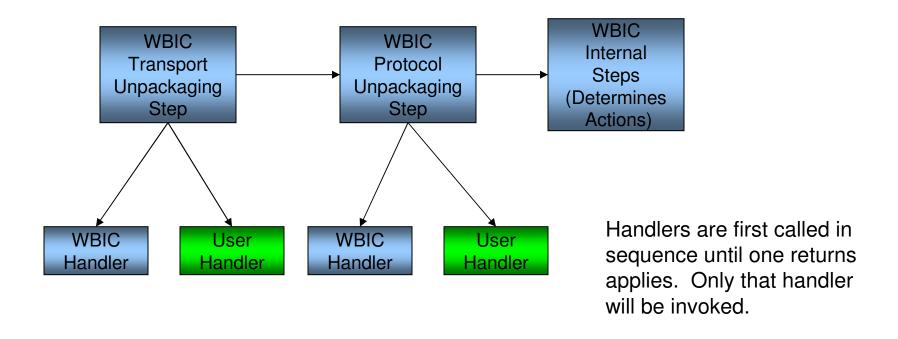

Purpose: To unpackage the document, extract a documents partner business ids, document type. Used by rest of the steps to determine the Action to use.

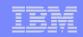

### Actions (Variable Workflows)

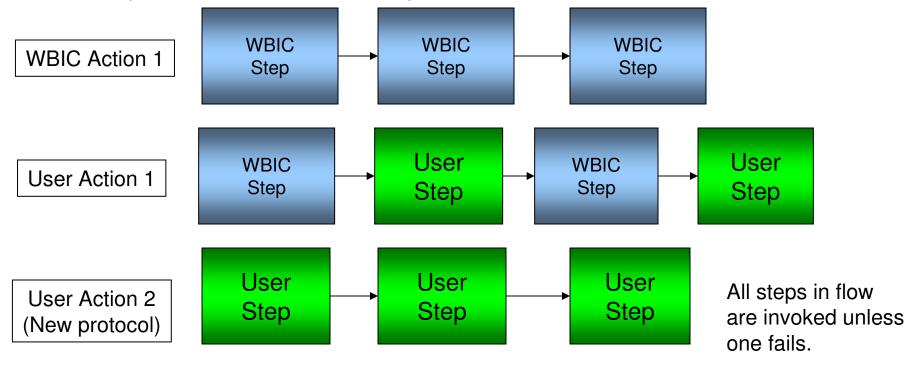

**Example User Steps** 

- Validation
- Transformation

Note: Not all product defined Actions can be modified.

Purpose: To process the document before delivery to the next destination.

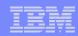

#### Actions that can be modified

#### Following list indicates the product provided Actions that can be modified

- Yes Pass through
- No Community Manager Cancellation of RosettaNet Process
- Yes RosettaNet Pass Through with Process Logging
- No Bi-Directional Translation of RosettaNet and RosettaNet Service Content with Validation
- No Bi-Directional Translation of RosettaNet and XML with Validation
- Yes Bi-Directional Translation of Custom XML with Duplicate Check and Validation
- Yes Custom XML Pass Through with Duplicate Check and Validation
- No Custom XML Pass Through with Duplicate Check
- Yes Bi-Directional Translation of Custom XML with Validation
- Yes Bi-Directional Translation of Custom XML
- Yes Custom XML Pass Through with Validation
- No Bi-Directional Translation of Community Manager Custom XML to RosettaNet with Content Duplicate Check and Validation

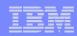

#### **Outbound Fixed Workflows**

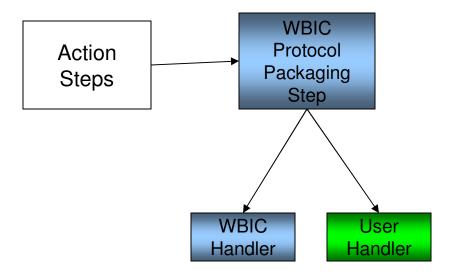

Handlers are first called in sequence until one returns applies. Only that handler will be invoked.

Purpose: To package the document for delivery to the next destination.

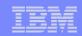

### Gateway/Handlers

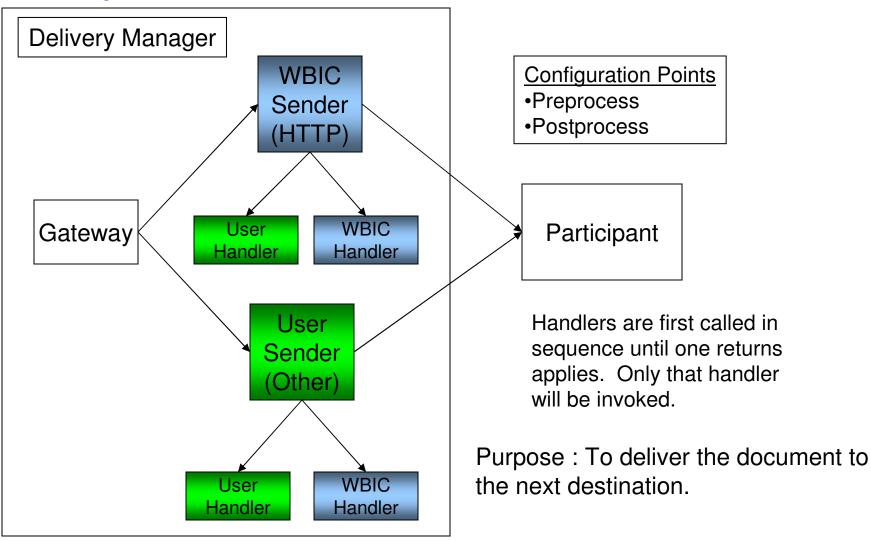

**Global Business Transformation** 

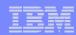

# Agenda

- What can be extended
- Overview of WBIC components and flows
- Console configuration examples
- Programming interfaces

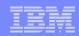

#### **Console Administration**

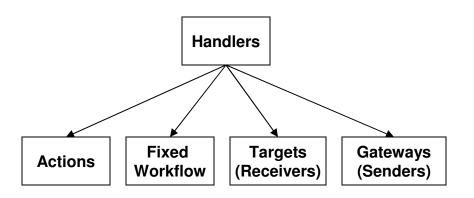

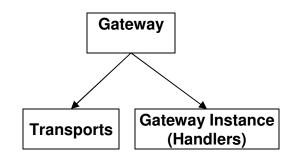

Actions

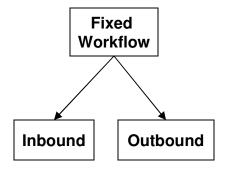

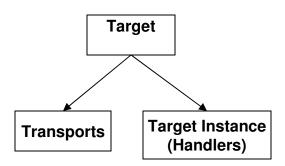

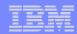

### Handlers List navigation

Account Admin | Viewers | Tools

7 Hub Admin

Community Participant Simulator | System Administration

Logout

Hub Configuration | Console Configuration

Event Codes | Targets | Document Flow Definition | XML Formats | Validation Maps | Actions | Fixed Workflow | Handlers

Action | Target | Gateway | Fixed Workflow

Language Locale: en\_US | Format Locale: en\_US | Time Zone:

HandlersList Welcome, Hub Administrato

• Import • HandlerTypes • He

|   |    | HandlerType           | Classname                                                               | Provider |
|---|----|-----------------------|-------------------------------------------------------------------------|----------|
| P |    | ACTION.DUPLICATECHECK | com.ibm.bcg.duplicate.ContentDuplicateProcessFactory                    | Product  |
| P |    | ACTION.TRANSFORMATION | com.ibm.bcg.outbound.OutboundDocFactory                                 | Product  |
| P |    | ACTION.TRANSFORMATION | com.ibm.bcg.passthrough.No_op                                           | Product  |
| P | 2  | ACTION.TRANSFORMATION | com.ibm.bcg.rosettanet.passthru.ProcessLoggingFactory                   | Product  |
| P | 2  | ACTION.TRANSFORMATION | com.ibm.bcg.server.pkg.UnPackagingFactory                               | Product  |
| P |    | ACTION.TRANSFORMATION | com.ibm.bcg.sponsor.SponsorBusProcessFactory                            | Product  |
| P | 2  | ACTION.TRANSFORMATION | com.ibm.bcg.translation.protocol.RNXsltProtFactory                      | Product  |
| P |    | ACTION.TRANSFORMATION | com.ibm.bcg.translation.protocol.StdRNandRNSCProtFactory                | Product  |
| P | 2  | ACTION.TRANSFORMATION | com.ibm.bcg.translation.protocol.translators.xslt.XSLTranslationFactory | Product  |
| P | 2  | ACTION.VALIDATION     | com.ibm.bcg.validation.OutboundValidationFactory                        | Product  |
| P | 12 | ACTION.VALIDATION     | com.ibm.bcg.validation.ValidationFactory                                | Product  |
| P | 12 | ACTION.VALIDATION     | com.mycompany.WorkHandler                                               | User 🗶   |

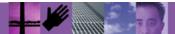

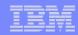

#### Handler Details – with attributes

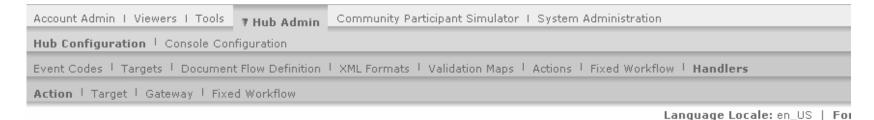

#### Handler Details

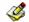

Classname com.mycompany.WorkHandler

HandlerType ACTION.VALIDATION

Provider User

Description My companies handler.

Attributes

Attribute 1

Attribute 2

Attribute2DefaultValue

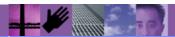

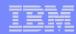

#### Where Used view

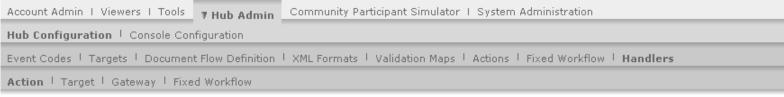

Language Locale: en\_US | Form-

#### Where Used List

#### HandlerType

ACTION.VALIDATION

#### Components Using

HubOwnerCancellationOfRNProcess

BiDirectionalTranslationOfRNAndRNSC

BiDirectionalTranslationOfRNAndXML

BiDirectionalTranslationOfCustomXMLWithDupCheckAndValidation

CustomXMLPassThruWithDupCheckAndValidation

BiDirectionalTranslationOfCustomXMLWithValidation

CustomXMLPassThruWithValidation

BiDirectionalTranslationOfOwnerCustomXMLToRNWithDupCheckAndValidation

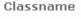

com.ibm.bcg.validation.ValidationFactory

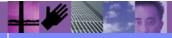

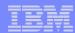

### Handler Types view

Hub Configuration | Console Configuration Event Codes | Targets | Document Flow Definition | XML Formats | Validation Maps | Actions | Fixed Workflow | Handlers Action | Target | Gateway | Fixed Workflow

Language Locale

#### Handler Types

#### Actions

HandlerType

Description

ACTION.VALIDATION

ACTION.TRANSFORMATION

ACTION.DUPLICATECHECK

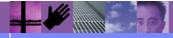

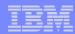

# **Upload Handlers view**

| Account Admin   Viewers   Tools                                                                                        |      |
|----------------------------------------------------------------------------------------------------|------|
| Hub Configuration   Console Configuration                                                                              |      |
| Event Codes   Targets   Document Flow Definition   XML Formats   Validation Maps   Actions   Fixed Workflow   Handlers |      |
| Action   Target   Gateway   Fixed Workflow                                                                             |      |
| Language Locale: e                                                                                                    | n_US |
|                                                                                                    |      |
| Import Handler                                                                                                    |      |
|                                                                                                    |      |
|                                                                                                    |      |
|                                                                                                    |      |
| Load Only Valid Handler XML File                                                                                       |      |
|                                                                                                    |      |
| File: Browse                                                                                                    |      |
| Commit to database: Yes ⊙ No ○                                                                                         |      |
| Overwrite data: Yes ○ No ⊙                                                                                             |      |
| Upload                                                                                                    |      |
|                                                                                                    |      |
|                                                                                                    |      |
|                                                                                                    |      |
|                                                                                                    |      |
|                                                                                                    |      |
|                                                                                                    |      |

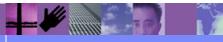

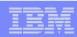

# Handler import XML example

```
<?xml version="1.0" encoding="UTF-8"?>
<tns:HandlerDefinition xmlns:tns="http://www.ibm.com/websphere/bcg/2004/v0.1/import/external"</p>
xmlns:tns2="http://www.ibm.com/websphere/bcg/2004/v0.1/import/external/types"
xmlns:xsi="http://www.w3.org/2001/XMLSchema-instance"
xsi:schemaLocation="http://www.ibm.com/websphere/bcg/2004/v0.1/import/external bcghandler.xsd
http://www.ibm.com/websphere/bcg/2004/v0.1/import/external/types bcgimport.xsd ">
 <tns:HandlerClassName>com.mycompany.WorkHandler</tns:HandlerClassName>
 <tns:Description>My companies handler.</tns:Description>
 <tns:HandlerTypes>
            <tns:HandlerTypeValue>ACTION.VALIDATION</tns:HandlerTypeValue>
 </tns:HandlerTypes>
 <tns:HandlerAttributes>
            <tns2:ComponentAttribute>
                         <tns2:AttributeName>Attribute 1</tns2:AttributeName>
            </tns2:ComponentAttribute>
            <tns2:ComponentAttribute>
                         <tns2:AttributeName>Attribute 2</tns2:AttributeName>
            <tns2:AttributeDefaultValue>Attribute2DefaultValue</tns2:AttributeDefaultValue>
            </tns2:ComponentAttribute>
 </tns:HandlerAttributes>
</tns:HandlerDefinition>
```

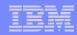

### Fixed Workflow List navigation

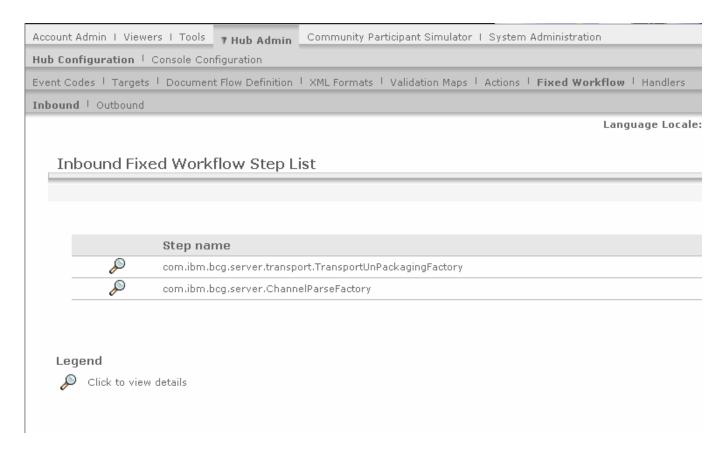

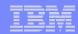

### Fixed Workflow Step Details - viewing

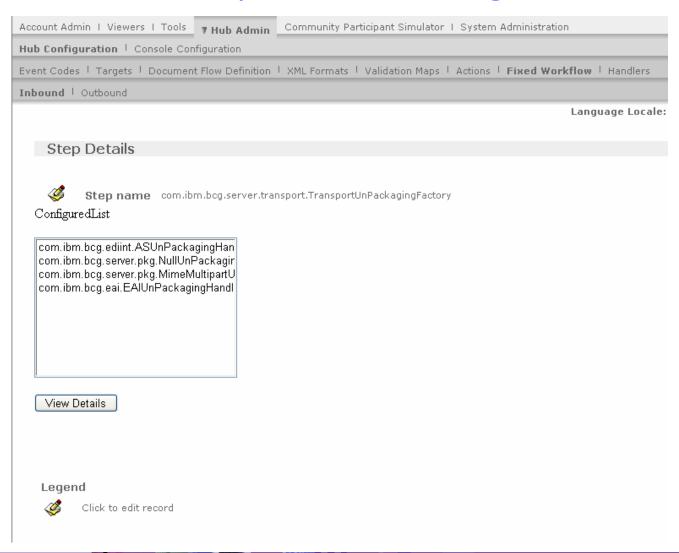

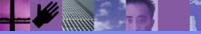

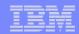

### Fixed Workflow Step Details - in edit mode

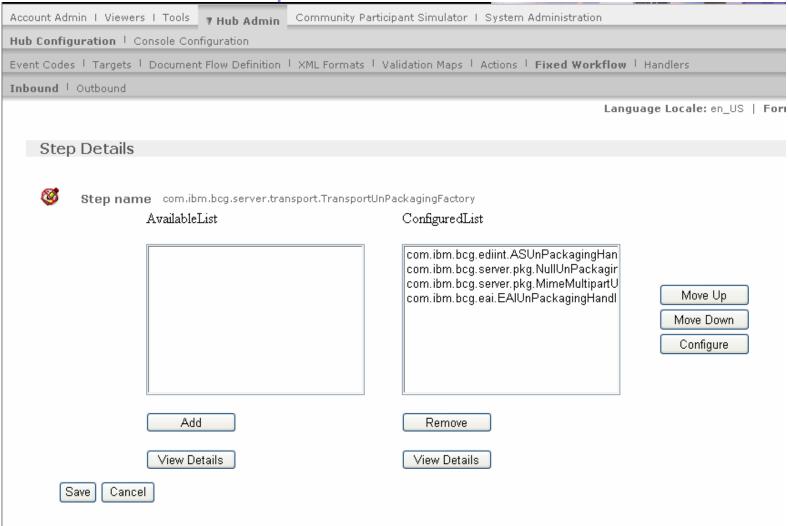

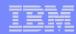

### **Actions List**

| D COIIII | igurati | on   Console Configuration                                                                                           |         |              |       |
|----------|---------|----------------------------------------------------------------------------------------------------|---------|--------------|-------|
|          |         |                                                                                                    |         |              |       |
| ent Cod  | es   la | rgets   Document Flow Definition   XML Formats   Validation Maps   Actions   Fixed Workflow   Handlers               |         |              |       |
|          |         | Language Locale: en_US                                                                                               | Format  | Locale: en_L | JS    |
|          |         |                                                                                                    |         |              |       |
| Action   | 5       |                                                                                                    | \       | Welcome, Hu  |       |
|          |         |                                                                                                    |         | •            | Crea  |
|          |         | Action Name                                                                                                    | Status  | Provider     |       |
| S        |         | Pass Through                                                                                                    | Enabled | Product      | 1     |
| S        |         | Community Manager Cancellation of RosettaNet Process                                                                 | Enabled | Product      | 1     |
| S        |         | RosettaNet Pass Through with Process Logging                                                                         | Enabled | Product      | B     |
| P        |         | Bi-Directional Translation of RosettaNet and RosettaNet Service Content with Validation                              | Enabled | Product      | Be .  |
| P        |         | Bi-Directional Translation of RosettaNet and XML with Validation                                                     | Enabled | Product      | Bi:   |
| P        | 2       | Bi-Directional Translation of Custom XML with Duplicate Check and Validation                                         | Enabled | Product      |       |
| S        | 2       | Custom XML Pass Through with Duplicate Check and Validation                                                          | Enabled | Product      |       |
| P        | 1       | Custom XML Pass Through with Duplicate Check                                                                         | Enabled | Product      |       |
| S        | 2       | Bi-Directional Translation of Custom XML with Validation                                                             | Enabled | Product      |       |
| P        |         | Bi-Directional Translation of Custom XML                                                                             | Enabled | Product      | Bi:   |
| P        |         | Custom XML Pass Through with Validation                                                                              | Enabled | Product      | Big 1 |
| P        | 2       | Bi-Directional Translation of Community Manager Custom XML to RosettaNet with Content Duplicate Check and Validation | Enabled | Product      | B     |

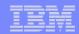

#### Action Details – in create/edit mode

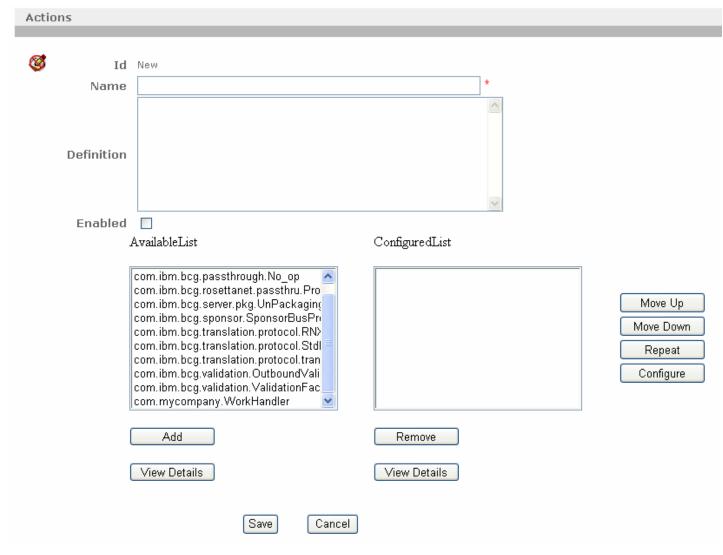

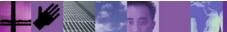

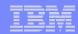

# Creating a custom action by copy

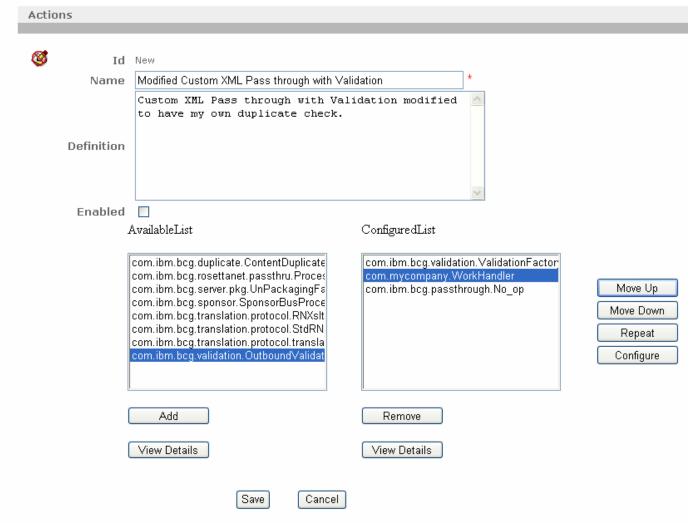

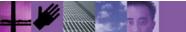

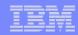

# Creating Receiver target from custom transport

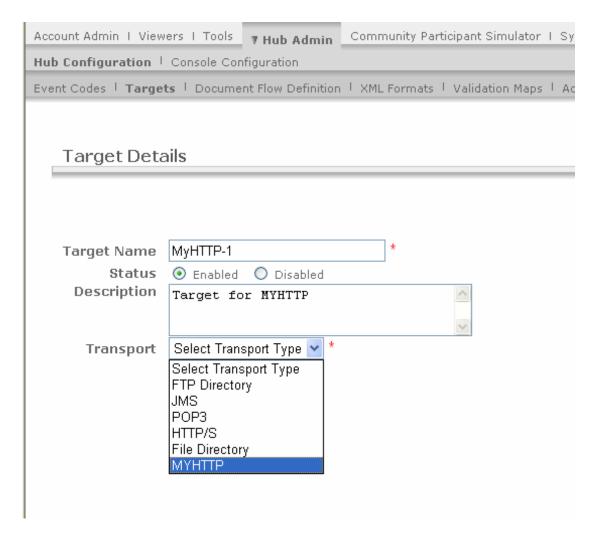

MYHTTP transport previously imported

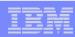

# Transport XML sample

```
<?xml version="1.0" encoding="UTF-8"?>
<tns:TargetDefinition xmlns:tns="http://www.ibm.com/websphere/bcg/2004/v0.1/import/external"</pre>
xmlns:tns2="http://www.ibm.com/websphere/bcg/2004/v0.1/import/external/types"
xmlns:xsi="http://www.w3.org/2001/XMLSchema-instance"
xsi:schemaLocation="http://www.ibm.com/websphere/bcg/2004/v0.1/import/external bcgtarget.xsd
http://www.ibm.com/websphere/bcg/2004/v0.1/import/external/types bcgimport.xsd ">
 <tns:TargetClassName>com.mycompany.MyHTTPTransport</tns:TargetClassName>
 <tns:Description>My company HTTP Transport</tns:Description>
 <tns:TransportTypeName>MYHTTP</tns:TransportTypeName>
 <tns:TransportAttributes>
            <tns2:ComponentAttribute>
                         <tns2:AttributeName>URI</tns2:AttributeName>
                         <tns2:AttributeDefaultValue>localhost</tns2:AttributeDefaultValue>
            </tns2:ComponentAttribute>
            <tns2:ComponentAttribute>
                         <tns2:AttributeName>Timeout</tns2:AttributeName>
            </tns2:ComponentAttribute>
 </tns:TransportAttributes>
 <tns:TargetConfigurationPoints>
            <tns:Preprocess>RECEIVER.PREPROCESS.MYHTTP</tns:Preprocess>
            <tns:SyncCheck>RECEIVER.SYNCCHECK.MYHTTP</tns:SyncCheck>
 </tns:TargetConfigurationPoints>
</tns:TargetDefinition>
```

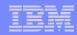

# Transport configuration point

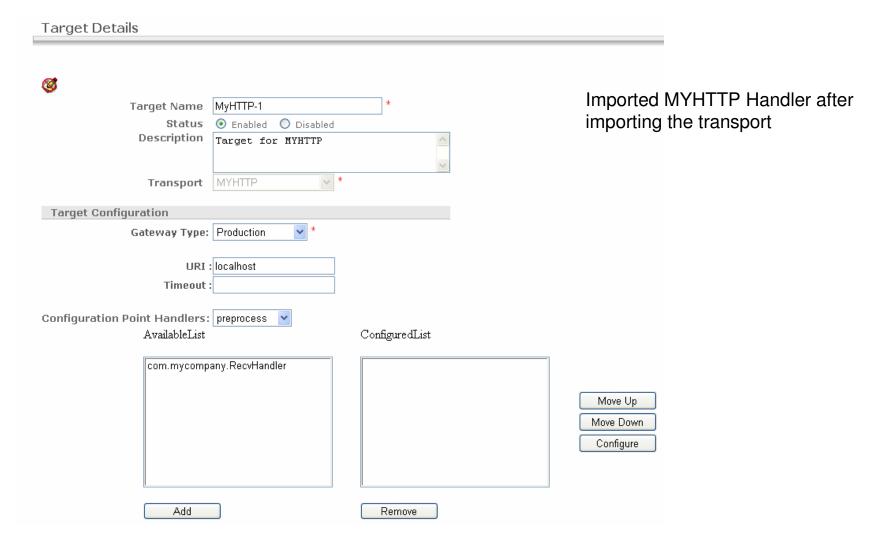

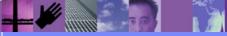

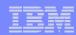

# Agenda

- What can be extended
- Overview of WBIC components and flows
- Console configuration examples
- Programming interfaces

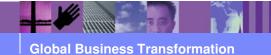

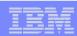

#### Handler Interfaces

- Receiver, Fixed Workflow and Gateway handlers have three methods to implement.
  - init For initializing the handler.
  - applies Used by WBIC to determine if a handler can process a business document.
  - process Used by WBIC to have the handler perform the processing.
  - The Interface name, parameters and Exceptions will vary by component.
- Action steps have two interfaces to implement.
  - Factory Interface
    - getBusinessProcess Used by WBIC to get the object that can process the business document.
    - returnBusinessProcess Used by WBIC when finished processing the document.
  - Business Process Interface
    - process Performs the actual work on the document

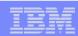

### Receiver Interface

#### Receiver Interface

- init For initializing the Receiver.
- refreshConfig- This method will be called by WBIC when it detects change in configuration for this receiver.
- startReceiving WBIC will call this method in its thread to start Receiving documents.
- processResponse called by WBIC for non-blocking synchronous requests, when the response is ready.
- stopReceiving WBIC will call this method when shutting down.
  Receiver should stop receiving the documents.

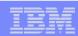

# Gateway Sender Interface

- Gateway Interface
  - init For initialization
  - > send Called by WBIC to send the business document
  - > cancel Stops message delivery and any transport retries.

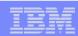

#### Other Interfaces and Utilities

- Business Document Interface
  - Methods for obtaining connection configuration information.
  - Methods for reading and writing the document to the file system.
- Security Service Interface
  - For encrypting, decrypting, signing, verification
- Map Service Interface
  - > For obtaining validation and transformation maps.
- BCGUtil
  - For generating unique identiers, trace logging and event logging.
- BCGDocumentConstants defined constants for partner ids, etc.